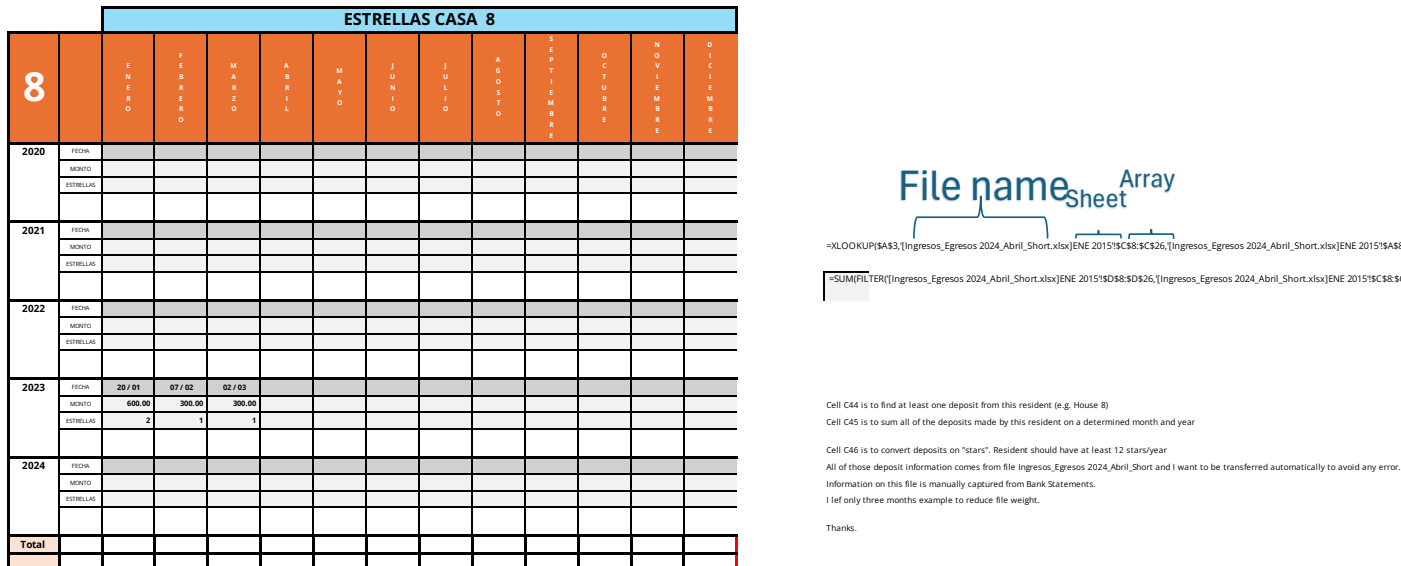

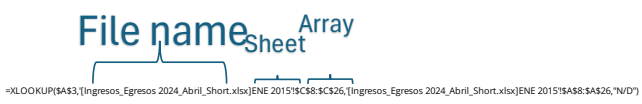

=SUM(FILTER('[Ingresos\_Egresos 2024\_Abril\_Short.xlsx]ENE 2015'!\$D\$8:\$D\$26,'[Ingresos\_Egresos 2024\_Abril\_Short.xlsx]ENE 2015'!\$C\$8:\$C\$26=\$A\$3,0))

Thanks.